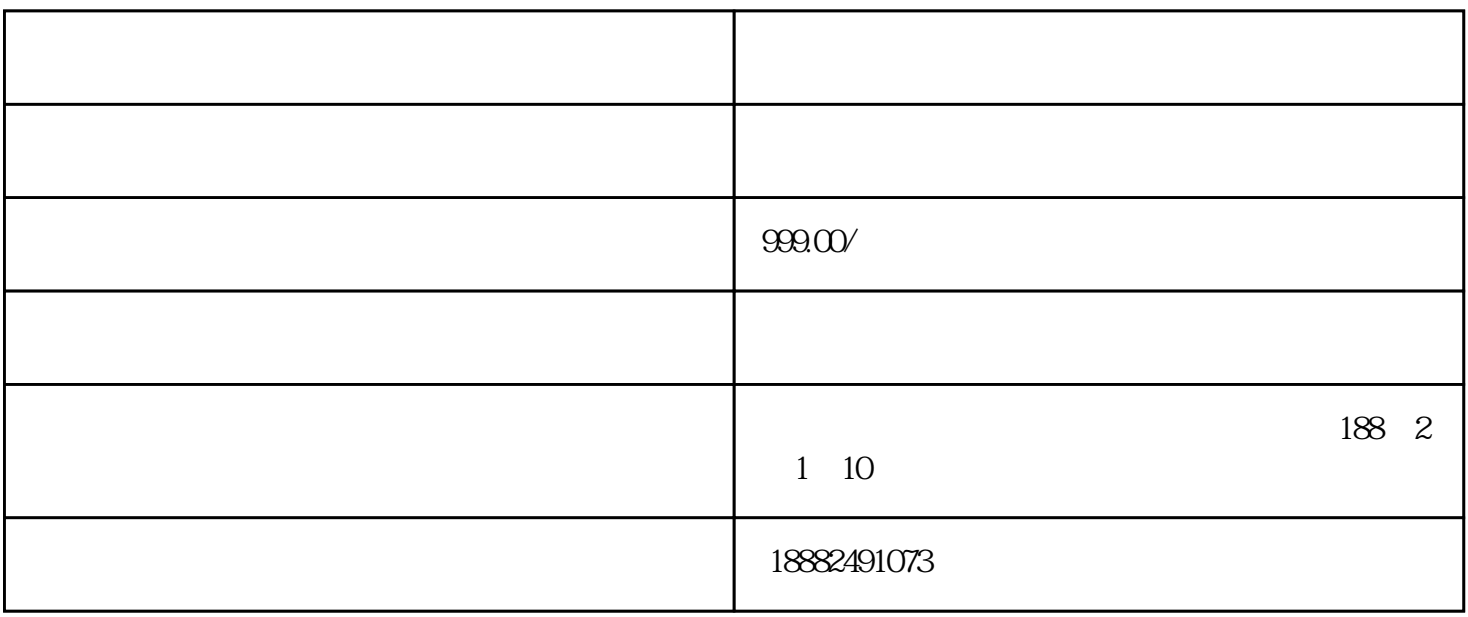

 $\mathcal{R}$ 

而拼多多也延伸出了新的开店模式——拼多多无货源模式。

## $\kappa$ ahua $\kappa$

只要你有网购经验,家中有电脑,你就可以去做.

1.  $3$ 

 $3 \sim 3$ 

 $4.$ 

 $5\,$ 

 $6 \leq$